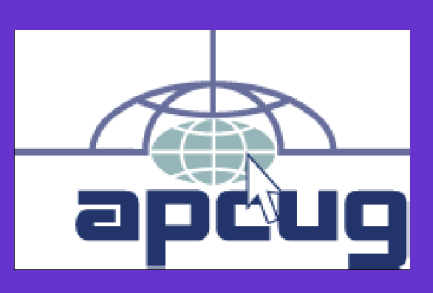

# Reports

### **Volume 24 Issue 1 First Quarter 2013**

#### **In This Issue**

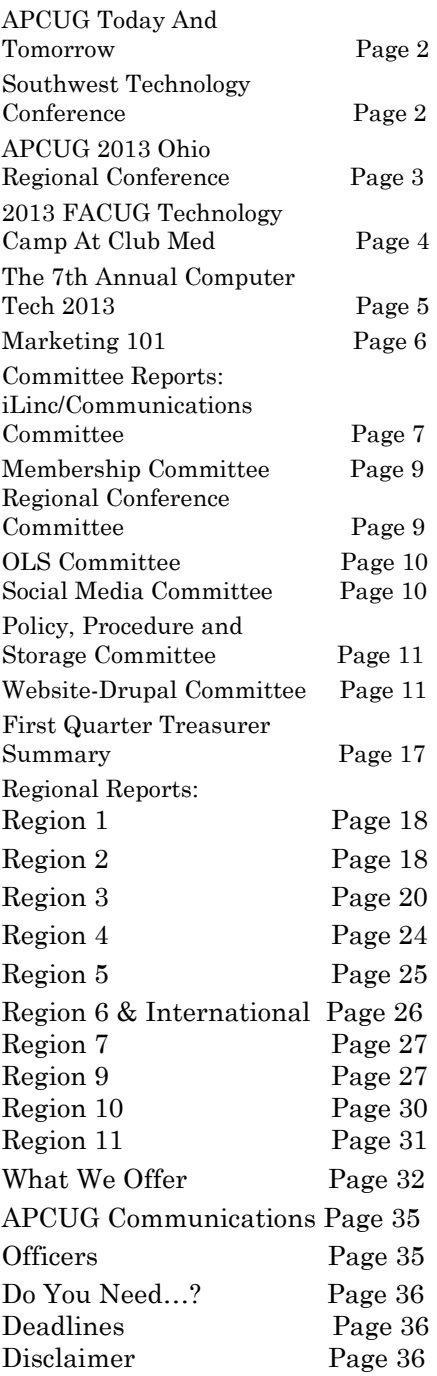

# **Association of Personal Computer User Groups**

# **A LETTER FROM THE PRESIDENT**

What a ride! The first few months of my new position have flown by. I don't think I had a clue what I was accepting when I said yes to the nomination during the elections. Without all the Board of Directors and Board of Advisors, I know that my hair would be grayer, and my nerves would require tranquilizers. But, we have done some positive things during this short period of time.

There are five Regional Conferences that APCUG is supporting with advertisement, welcome bags and tri-folds with information about APCUG, and each conference will be giving away a year's membership to one of their Group attendee. The five conferences are: FACUG (Florida Association of Computer User Groups) in Port St. Lucie, FL, NWFACUG (North West Association of Computer User Groups) in Niceville, FL, Computer Technology Conference in Scottsdale, AZ, South West Technology and Computer Conference in Pomona, CA, and The Ohio Conference in Dayton, OH. The APCUG Annual and executive meetings was held April 4, 2013 at the Computer Technology Conference in Scottsdale, AZ. The purpose of the executive meeting was to establish a comprehensive plan to define the current and future state of APCUG. Results from this meeting will be published at a later time. It was good to see our member groups getting together not only learning the latest technology but also getting to know one another.

APCUG's new website is getting very close to going live. Hewie Poplock and his committee have worked extremely hard and devoted a huge amount of time to accomplish this achievement. Hewie hopes to make a big announcement concerning the new site soon.

If there is any question that I can answer for you, please do not hesitate to contact me at myesta@apcug.org. Sincerely,

Marie Vesta ©

### **APCUG TODAY AND TOMORROW**

Marie Vesta APCUG President

APCUG has not been sitting on its laurels, but technology is developing so fast that is impossible for any organization to stay on top of everything that is new and exciting.

Right now we have 183 member groups that make up our organization and are growing all the time. I realize that ten years ago we had many more groups, but as stated before, times have changed. We are hoping to see our numbers grow as we reach out to a more diversified audience. We are encouraging more Senior Citizens, Mac Groups, Genealogy groups, Digital Imaging Groups, Tablet users, etc. to get excited about APCUG and what we offer.

We hope to get the benefits that we offer our member groups published more and make the information available with a click of a mouse. The Virtual Technology Conference (VTC) is one of our most attended benefits. The ability to attend a five hour conference from the comfort of your home, saving travel, hotel, and restaurant expenditures. I truly believe that this is one benefit that will continue to grow beyond our expectations. We have actually talked about having the next APCUG Annual Meeting via this medium.

The Speakers Bureau is a fantastic way for our members to have a presentation at their fingertips. Any evening that a group needs a presenter; we are an email away, plus the fact many of the APCUG presentations are on Utube and can be used anytime.

It is important that as an organization, we offer our member groups support and benefits in return for their paid membership, but the one thing we all need to remember is that we are an all volunteer organization and we take on these responsibilities because we believe in, and have a definite affection for the local User Group.  $\odot$ 

# **SOUTHWEST TECHNOLOGY CONFERENCE**

June 21, 22 and 23, 2013 Judy Taylour jtaylour@apcug.org

#### Southwest has found a new home at the awardwinning Kellogg West Conference Center @ Cal Poly-Pomona

After having the conference in San Diego for the last 19 years, we have moved to the Kellogg West Conference Center which is located in one of California's few remaining natural black walnut groves with over 75 varieties of plants and trees, where the 10, 57 and 71 freeways meet. www.kelloggwest.org It is a beautiful conference center, ideally suited to our needs. Located on a hilltop overlooking cereal magnate W. K. Kellogg's former ranch estate, attendees will love the floor-to-ceiling windows which are a feature of every meeting room, allowing us to see the San Gabriel Mountains and Mount Baldy. A

multi-million dollar renovation has just been com-

pleted, resulting in a warm rustic feeling.

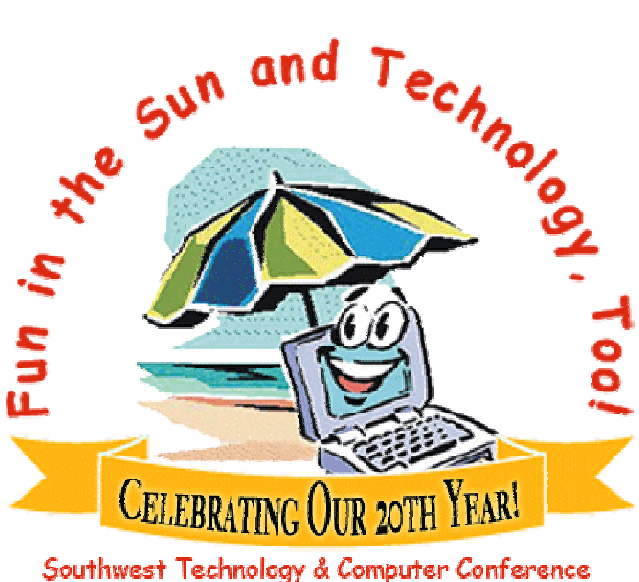

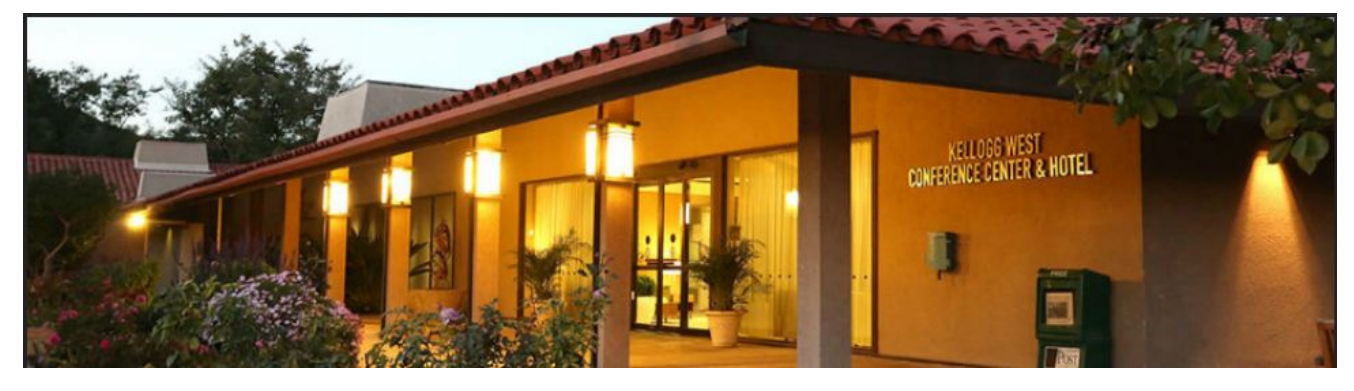

Secluded, serene, and relaxing describe the property.

The Early Bird \$85 registration fee covers all meals (Friday dinner, Saturday breakfast, lunch and dinner plus Sunday breakfast) and includes all workshops, the Expo, a Welcome Bag, and more - everything our attendees look forward to each year.

The room rate at the Lodge is \$89 per night single, \$95 double, \$105 for four, in the recently renovated two-story lodge which features many amenities, creating an atmosphere of comfort and pampering. The Lodge features a pool, spa and fitness center.

> Free Parking – Free Wi-Fi in the conference center and Lodge rooms Free shuttle from Ontario International Airport

Please go to www.theswcc.org for registration information, as well as information about the Artistry through Digital Photography photo contest. We have a new category this year: Phonography. ☺

# **APCUG 2013 OHIO REGIONAL CONFERENCE**

Robert L. Vance (Bob), Chair Regional Conference Committee

Dayton, Ohio, the Birthplace of Aviation is also the site of the 2013 APCUG/DMA-NASAC Ohio Regional Computer Conference on Digital Technology.

The conference will be held September 13, 14, and 15 and is being co-hosted by APCUG and the DMA (Dayton Microcomputer Association) and NASAC user groups of Dayton and Xenia, Ohio.

Whether you are a computer or mobile device user, you will find a session that will be beneficial to you. It doesn't matter if you are using a Windows- or Linux-based PC, a Mac, or mobile device, many programs and applications have cross-platform functionality and the conference will have something that piques your interest.

The early-bird registration fee is \$70 and ends July 31. After July 31, the registration fee is \$80, and on-site or registration after September 1 is \$90.

Registration is via Eventbrite where you can use your major credit cards, PayPal or there is a provision to pay by check. The Eventbrite registration site is: http://bit.ly/10twuS6 (

The host hotel is the Holiday Inn Dayton Airport HW and will be the site for the conference workshops and meetings as well as lodging and some of the meals.

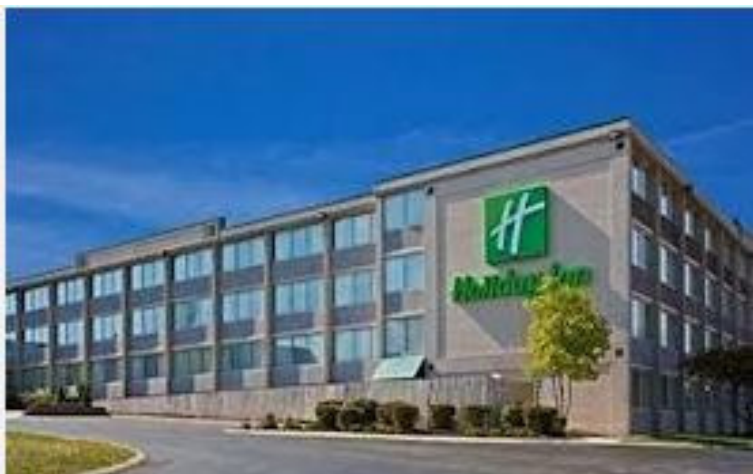

We have negotiated a rate of \$82.00 per night as well as three days prior or post-conference so you can enjoy the sites in and around the Dayton area.

Please book your room early; we have a 50-room block and once that is filled reservations will be on a space-available basis. Be sure and call the hotel directly at (937) 832-1234 and ask for the DMA block group rate. For information on the hotel check out the following URL: http://bit.ly/zt7cGL

While staying at the hotel, shuttle service can take guests to any location within a twomile radius.

We are currently seeking presenters for the conference. Depending on how we fill the timeslots there is a possibility that

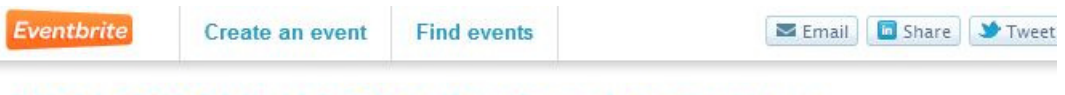

# **APCUG/DMA-NASAC Regional Computer Conference**

Association of PC User Groups(APCUG)

Friday, September 13, 2013 at 3:30 PM - Sunday, September 15, 2013 at 5:00 PM (EDT) Englewood, OH

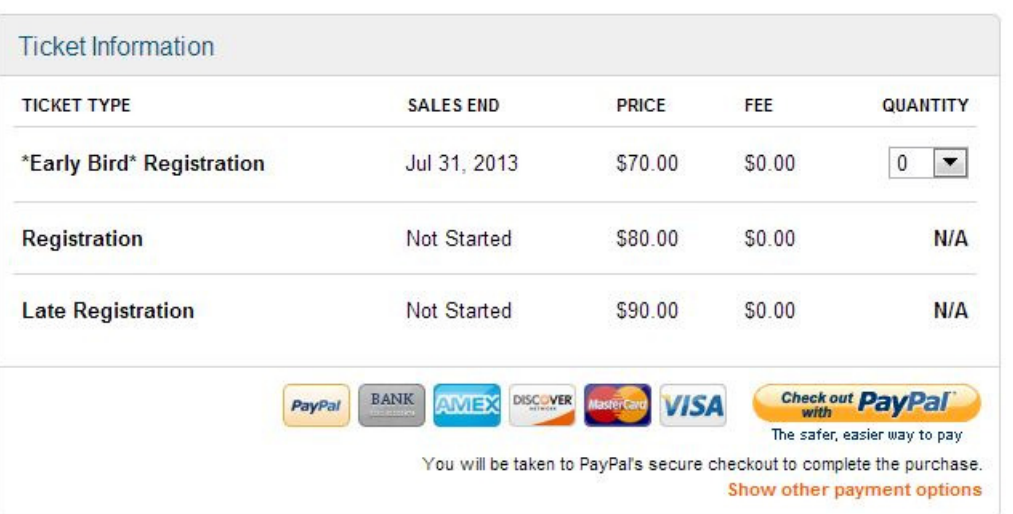

some of the workshops might repeat, thus giving the attendees an opportunity to attend one they missed.  $\odot$ 

**2013 FACUG TECHNOLOGY CAMP AT CLUB MED** 

FACUG Makes History (Again!) Sam Wexler, FACUG President

(president@facug.org)

We did it, and we are proud of it! Last February, the Florida Association of Computer User Groups (FACUG) held the 2013 FACUG Technology Camp at Club Med in Port St. Lucie, FL, after three annual Technology Conferences on a Cruise Ship. We wanted everyone to take advantage of this educational and recreational opportunity with a program that touched on the hottest topics in the computer, technology, digital photography and social networking world.

This is the only all-inclusive resort in the country and it is located only an hour north of Boca Raton, Florida. They just completed an almost \$30 million renovation program. There were no additional costs for food, beverages (including alcohol and cappuccino), activities including group lessons in tennis, golf and sailing, all taxes and all gratuities. Even travel insurance was included at no extra cost. In fact most checked out with no bill. The Club Med staff was available for our group, to promote numerous athletic and non-athletic activities from 6 AM to midnight in addition to our technical and non-technical presentations. All registrants received a quadruple upgraded room.

The conference topics follow:

Keynote: PC vs. Mac Wine-Making Technology Humorous Side of Technology Technology for Travelers Camera Care & Maintenance Seminar Getting Your Way with the HOA Relaxation & Stress Reduction Techniques The Path from PC to Tablet White Chocolate and Cheese Bread-making Photo Safari Dealing with Difficult Nerds Tips, Tricks and Shortcuts for Mac users Protecting Yourself, Your Computer & Your ID Using Automotive Technology to Extend the Driving Life of Seniors iPhone/iPad Mac Hints & Tips/Q&A Technology Future Panel Private cocktail Party International Folk & Line Dancing PC Housekeeping/Q&A Smart Phones

For our next conference, we are back on a cruise ship for our Fourth Technology Conference @ Sea. The 9-day/8-night Caribbean cruise is as low as \$654.67/person. There is a \$55/person early-bird refund for registrations received until April 30. You can use your \$55 to reduce the cost of your cabin to less than \$600/person. This price includes cruise fare, port charges and taxes & fees. It is on Royal Caribbean's 5-star Independence of the Seas leaving from Fort Lauderdale and stopping in St. Maarten, St. Kitts, San Juan and Labadee on Saturday, December 7 to Sunday, December 15, 2013. For more info, email facugcruise@ariesmart.com or see FACUG's website www.facug.org. ©

**THE 7th ANNUAL COMPUTER TECH 2013** 

Recap with Future "The Day" Event 2014 Carl Lofstrom sandcloud@embarqmail.com Northwest Florida Association of Computer User Groups

The North West Florida Association Computer User Groups (NWFACUG) held its 7th annual computer tech event at the Northwest Florida State College (NWFSC), Niceville, Florida, on February 16, 2013. The program featured 10 Apple workshops and 15 PC workshops for a total of 25. Out of the 250 attendees 40% were Apple users and 60% were PC users. The number of Apple users continues to increase with each computer tech event while the number of PC users continues to decline.

**ORIDA** 

A look back at the last five computer tech attendance records shows a slight decrease overall every year. Computer Tech 2013 was a success when you just look at the attendance figures, positive feedback and notebooks full of answers and to do things. The event is free and open to the public with a focus on the home computer user. The question we have to ask ourselves will the 25 workshop formula continue to be the best method for dispensing technology to the home computer user when participation continues to decline year after year. User specific is fast becoming the buzz word.

The NWFSC support is what makes an event like this possible. The support comes in the form of classrooms, projectors, microphones, press releases, IT support, printing of flyers, security and free parking. The eight NWFACUG volunteers perform a variety of tasks to include the overall planning, inviting presenters and vendors, requesting vendor door prizes and promoting the event in the community. All presenters receive a special certificate of appreciation from the Director of NWFSC Continuing Education with the President of NWFACUG doing the same for all the volunteers. An aftertech event pizza party is held for all volunteers as a way to say thanks and give each one the opportunity to say what worked and what should be changed for the next event. It takes a team with leadership to pull off a successful computer tech event year after year.

Computer user group members are already asking about the date for the next computer tech event. Some computer users like our snowbirds, who come to Florida for two months each year, look forward to user group meetings and the local computer tech event. For many this is the only tech training they receive throughout the year. An important part of the event is the table designated for handouts from our local user groups, NWFSC PRIME Time, CLL, FACUG and APCUG. Many non-members are finding out for the first time the training programs offered by user groups in Northwest Florida and lower Alabama plus the regional and national ones.

The computer tech event formula of 25 – 50 minute workshops for Apple and PC users that worked for seven years has now run its course. It served its purpose. The rapid changes taking place with software and hardware development present a new challenge to every user. For example the iPad comes with a 170 page user guide and a Samsung cell phone comes with a 195 page manual. The iPad has more than 300,000 apps available and about the same goes for Andriod devices. A computer user can spend countless hours learning the basics only to find out a new technology is replacing the familiar like Windows 8 did to Windows 7. The question is how best to provide a free technology forum that will incentivize computer users to come for "The Day" get together to get answers to questions both simple and difficult and at the same time learn something new and exciting to take home and use and continue to see the benefits of staying connected to the user group community. That is our challenge for 2014.

The members of the NWFACUG team are interested to hear your thoughts. Our team has some ideas on what a future "The Day" might look like but ask for your input first. Once we get your feedback and the working plan in place we will share it with you. Please send your comments and suggestions and to receive a copy of the working papers for the new "The Day" event 2014 to Carl Lofstrom at sandcloud@embarqmail.com.  $©$ 

# **MARKETING 101**

I Like to Steal....Not Really!

Hank Feinberg, Director

Did the headline get you? Did it draw you in to want to read the rest of the article? Did you think that this is going to be juicy so I will read on? This is the opening paragraph. Does it entice you to read on?

The truth is I like to learn.......from other people. My premise is simple. Life is full of messages. How to live. How to work. Facts you need.to do your job and function within the rules set written or otherwise. When you first hear the idea it mostly comes from someone else. Learning is a form of stealing ideas and facts from other thinkers and writers.

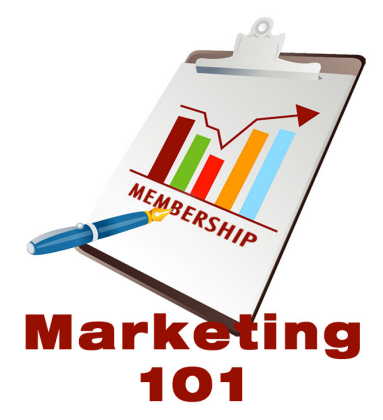

#### I stole these:

Increase visibility in your community. PR releases, sharing website with other groups by linking.

Participate in online marketing groups. Other people " stealing" honestly

Submit information to blogs Allowing other people to "steal" your information

#### Reward existing customers. (Members)

Swag is something for free. Recognition is a free pat on the back. Everyone young and old wants recognition. Give people praise. It costs nothing and gives so much.

# Get your customers to bring in new customers. (Members)

"Steal" the relationship to increase your membership.

#### Use downtime for marketing.

"Steal" some time to be productive, think and create new approaches to getting your message out.

#### Launch a blog on your site and update it *daily* if possible.

Let other people "steal" from you. When they think you have something to say they will listen. How you present ideas will encourage people to keep "stealing" from you.

#### Yes, use Facebook and Twitter.

Don't "steal" someone else's time frivolously. Have something to say and get the idea out there using the digital tools of today.

#### Visit online marketing sites for new ideas.

Stealing at its finest.

I stole this 40 years ago and want to pass it on to you.

### "A man's mind is stretched by a new idea or sensation, and never shrinks back to its former dimensions."

― Oliver Wendell Holmes Sr., Autocrat of the Breakfast Table

This I just "Stole" Old age is fifteen years older than I am.

Thanks Oliver.  $\odot$ 

# **iLINC/COMMUNICATIONS COMMITTEE**  Hewie Poplock

#### January Report

Although there are some issues with iLinc, it is being used for several meetings. Francis Chao has been using iLinc for some of his Speaker's Bureau Presentations:

Installing Virtual Machines into a "Windows.." Computer For BCUG held on 12/01/2012 10:00 AM Speaker's Bureau Presentation to Sarnia to be held on 01/30/2013 07:45 PM Speakers Bureau for LMCUG to be held on 01/10/2013 07:00 PM

Although the December 2012 meeting of the CFCS Digital Photo SIG was cancelled, as I was on the road, there is a CFCS Digital Photo SIG scheduled for 01/16/2013 at 07:00 PM.

I did some testing and will be taking to iLinc Tech Support this week to try to resolve the issues. Thanks to those who helped me test.

In January we held the Board of Director's Meeting using the iLinc's phone conferencing system, which is part of our service. While we can use the computer to show or demonstrate, all of the audio will be via telephone. Audio to the view is available through the computer, but the ability to converse is only using a phone.

Someone asked why I suggested turning down your computer speakers. The reason is that sound can then be transmitted through your phone and cause echoing or feedback.

We are continuing to search for alternative ways of communicating for meetings and webinars. All suggestions are welcome. Testers are also welcome.

#### February Report

iLinc continues to function erratically. While it has its problems, it does work well most of the time.

I have purchased for myself (personal funds) a podcaster kit, which includes a mixing board. I held a Speaker's Bureau presentation for BCUG in New Jersey using it and played some video clips, and while there was some choppiness with the video, the audio worked well from the videos. We used Skype for the presentation to the group.

I have been contacted for another Speaker's Bureau presentation. Gabe's suggestion and ideas indicated that we have a need to track who presents from the Speaker's Bureau, as well as to whom (group name & location) & what service was used (iLinc, Skype, etc.). I will set up some way to track them on the Drupal site.

#### March Report

The month of March has been quiet for iLinc. The CFCS Virtual Photo SIG was cancelled for March and will resume in April on the 17th at 7:00PM. As usual the registration page for this event and all iLinc events is https://apcug.ilinc.com/perl/ilinc/lms/event.pl.

There have been no Speakers Bureau sessions through iLinc in March.

David Gerber has been designated to search for and review alternative webinar & meeting services that fit our needs, wants and desires.

iLINC/COMMUNICATIONS COMMITTEE Hewie Poplock, Chair Francis Chao

Jim Evans  $\odot$ 

# **MEMBERSHIP COMMITTEE REPORT**

Patty Lowry

plowry@apcug.org

I would like to say "Thanks" to the user groups that have renewed their membership to APCUG. I hope you are taking advantage of our benefits found at www.apcug.net under the "Member Benefits" tab. Several groups are updating their information in the UGLS. Contact me if you have any questions or need help.

We had a drawing for Early Bird Renewals and the three winning groups of the Kindle e-readers preloaded with \$300 worth of eBooks provided by O'Reilly were, Canton, Alliance, Massillon Users Group, Ohio, Glendora Seniors Computer Club, California and Computer Operators of Marysville and Port Huron, Michigan.

The APCUG Board of Directors has decided to give away a one year membership to one user group attending a Conference. Northwest Florida Association of Computer User Groups and Valencia Falls Computer & Technology Club, FL were the first two winners. The third membership was won by the Sun Valley Computer Club, AZ, at the Computer Technology Conference, Arizona (April 5-7, 2013). The fourth will be given at The Southwest Technology & Computer Conference, California in June. The fifth will be given at APCUG DMA-NASAC Regional Conference, Ohio in September.

MEMBERSHIP COMMITTEE Patty Lowry, Chair Sandy Hart

 $Jim$  Evans  $\odot$ 

**REGIONAL CONFERENCE COMMITTEE REPORT** 

Robert Vance

rvance@apcug.org

The regional conference committee had a Skype conference call meeting on the 13th of March. Among the things discussed were suggestions to make the conference more successful. What additional workshop presentations might we consider adding to the schedule.

The budget was discussed;

- The need to add spending for a conference handbook with synopsis of the presentations and a bio of the presenters.
- The need for tracking how many attendees have signed up. Dave Gerber has started sending me updates of those registered.

The BOD and BODA need to maximize the promotion of these events to all APCUG user groups in the various regions.

There is a possibility of a Saturday evening social at the Company 7 BBQ in Englewood, Ohio after the Saturday sessions. Additionally we are looking into having a Windows 8 presentation by a local Microsoft MVP.

I attended the general meeting of the NASAC user group and met with both the co-hosts for the conference and discussed the scheduling and extending the Sunday schedule if we need to have two tracks. This will allow attendees to go to more sessions.

REGIONAL COMFERENCE COMMITTEE Robert Vance, Chair

Dave Geber  $\odot$ 

**OLS COMMITTEE REPORT** 

Rich Schinnell

rschinnell@apcug.org

The OLS (Online Services) committee is plugging along keeping the email listing updated as well as the web sites running. Hewie and others are working on transferring most of the apcug.org website to the new Drupal site: apcug2.org which is still in testing mode. I made several mailing list changes based on the executives email requesting same for some new committees.

Other than that, the email and websites are up and running.

So says Rich knocking on wood.

OLS COMMITTEE Rich Schinnell, Chair Bruce Jacobs Hewie Poplock  $\odot$ 

# **SOCIAL MEDIA COMMITTEE REPORT**  David V.P. Williams APCUG Director

dwilliams@apcug.org

A reminder from the Social Media Committee:

The Social media Committee is tasked with developing/maintaining a Social Media network and presence for the benefit of APCUG. They cannot do that without you help.

Please Follow us on Facebook (https://www.facebook.com) and Twitter (https://twitter.com/apcug) and encourage your group officers and members to follow us also. A lot of good information and special deals get posted.

If your group has a Facebook page or a Twitter account, let us know so that we can follow you. Please let us know of events happening with your group that would be of interest to other groups. We need just a very short article and a picture if you have one. This info will be posted on our social media sites and also placed on our website. We need your help to pass on what is happing in the user group world.

The committee is in the process of putting together a tutorial to help you with Facebook.. If you have any questions before then, please send an email to socialmedia@apcug.org and someone will get with you to help you follow APCUG.

Looking for to hearing what is going on in your world.

SOCIAL MEDIA COMMITTEE David Williams, Chair Jim Evans Dave Gerber Cheryl Wester  $\odot$ 

# **POLICY, PROCEDURE & STORAGE COMMITTEE**

Sandy Hart

shart@apcug.org

This committee was formed in February 2013 to update and maintain documents that require periodic changes to reflect the current activity of the Association. Priority projects include updates to the Policy & Procedures Manual, updates to documents containing mailing address and research on a permanent place to archive documents and data.

POLICY.PROCEDURE & STORAGE COMMITTEE Sandy Hart (Chair) David Steward Marie Vesta  $\odot$ 

### **WEBSITE-DRUPAL COMMITTEE REPORT**

**How to Add User Groups Newsletters To The APCUG Website**  Hewie Poplock hpoplock@apcug.com

How to add User Group Newsletters to the website

It is the hope that our APCUG website will be a repository for as many newsletters from our member User groups as wish to be made available. We are making the uploading procedure as simple as filling out a form, after you have been accepted as the provider for your group.

This is a tutorial on how to upload a current or past newsletter.

You will go to our main page as seen below.

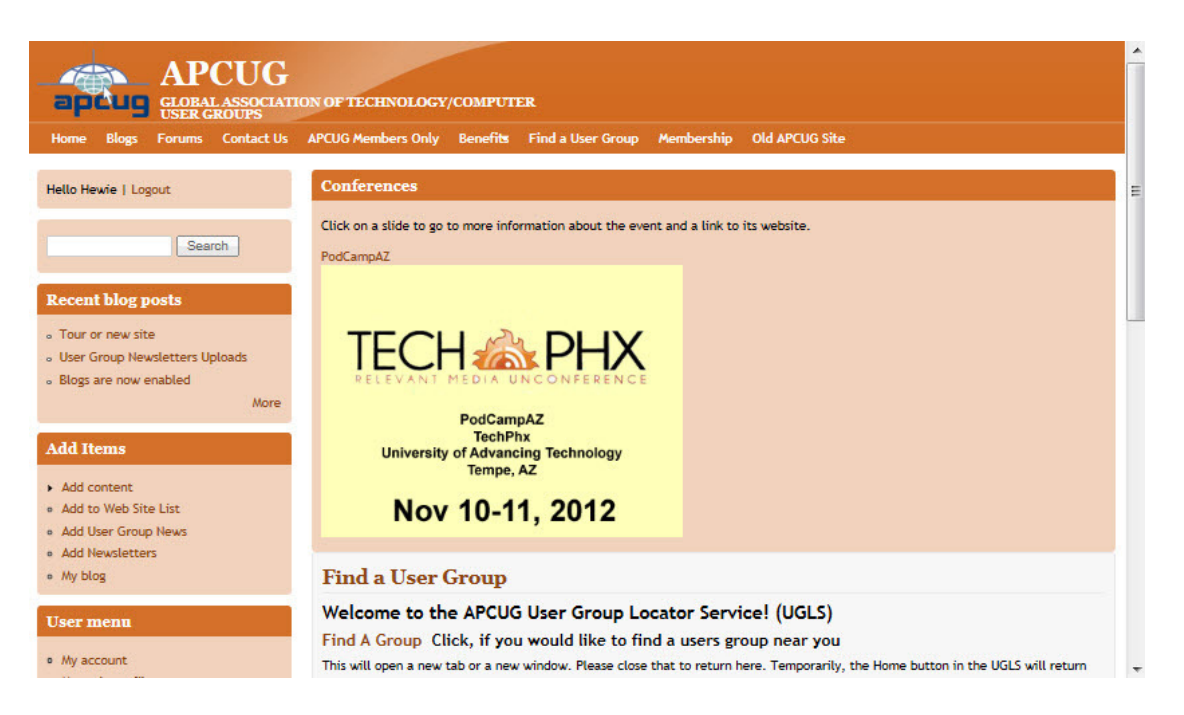

If you have the security permission to do so, you should see the "Add Items" block on the left side. If you do not have the security to do so, you will need to request it using the Contact Us form. You then click on the "Add Content", which opens a list of types of content. You will need to choose "Add Newsletters" and a form will open to upload the newsletter and needed information.

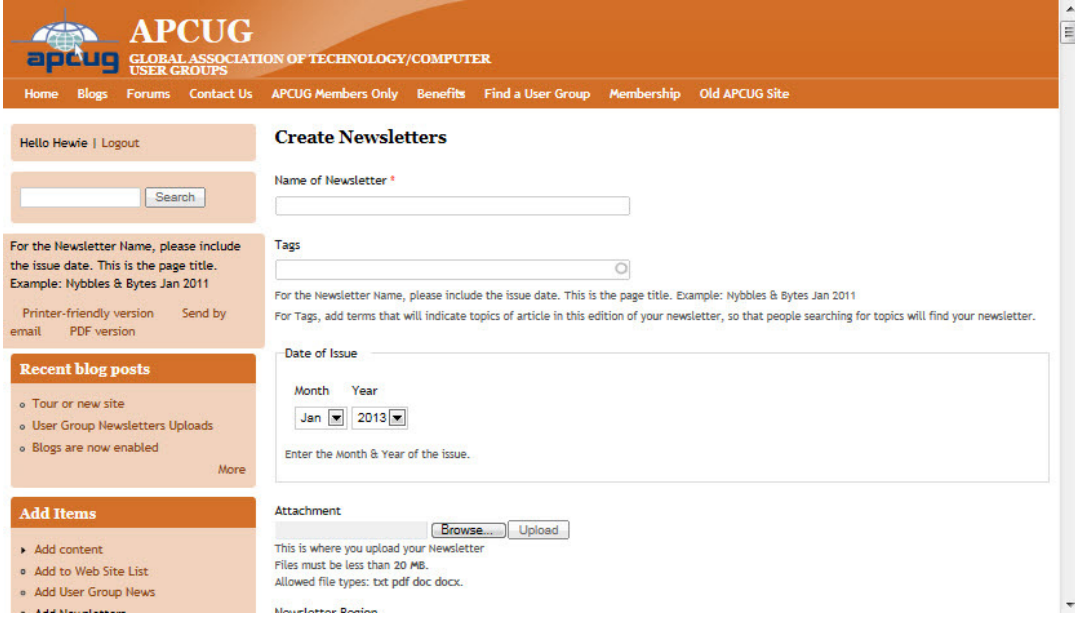

The first thing that we need to type the Name of the Newsletter, as it is really creating a page or as Drupal calls it, a node. This name has to be unique, so we are using a naming convention of "newletter name", the month and year of the issue. In the example, it will be "Bussline December 2012". That will become the information page url, http://www.apcug2.org/content/bussline-december-2012. If you forget or do not put the date in the title, The software will automatically add a number to the page name to make it unique.

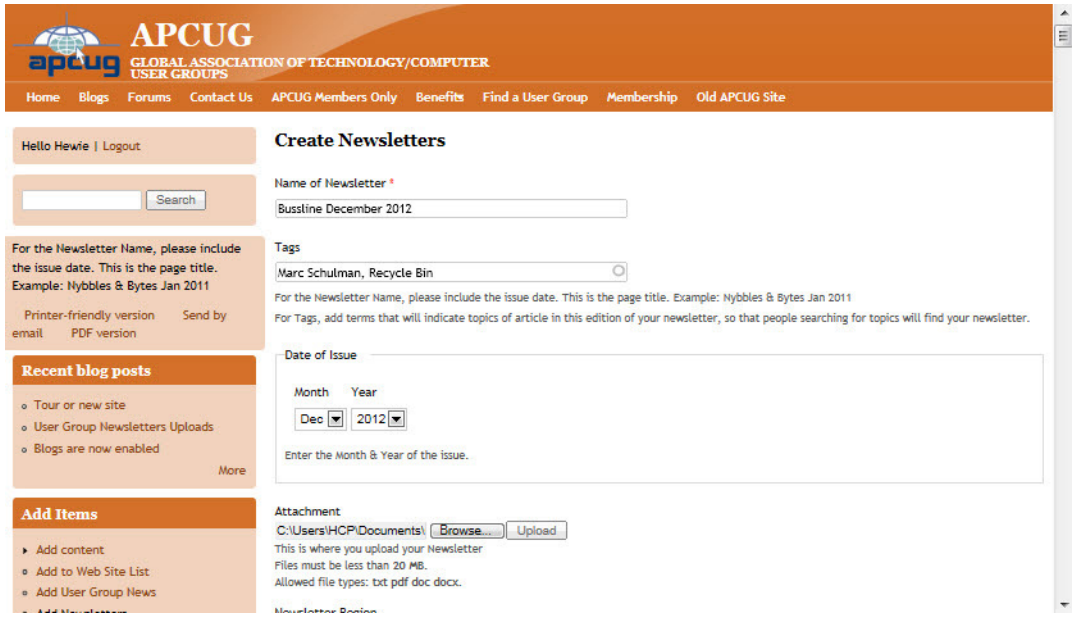

The tags will be search terms. You will need to go through the issue and find some key words to place here, separating them with a comma. Do not use terms from PUSH articles, as they may be appearing in several newsletters and we are storing the push articles separately.

The issue date is a drop down choice.

To upload (attach) the actual newsletter, you will browse your computer to find the file and click. You do not have to click the upload button. When you save the page, it will be uploaded and saved then. The file must be smaller than 20MB and the file must be a txt file, a pdf file, a doc file, or a docx file. No other files can be uploaded.

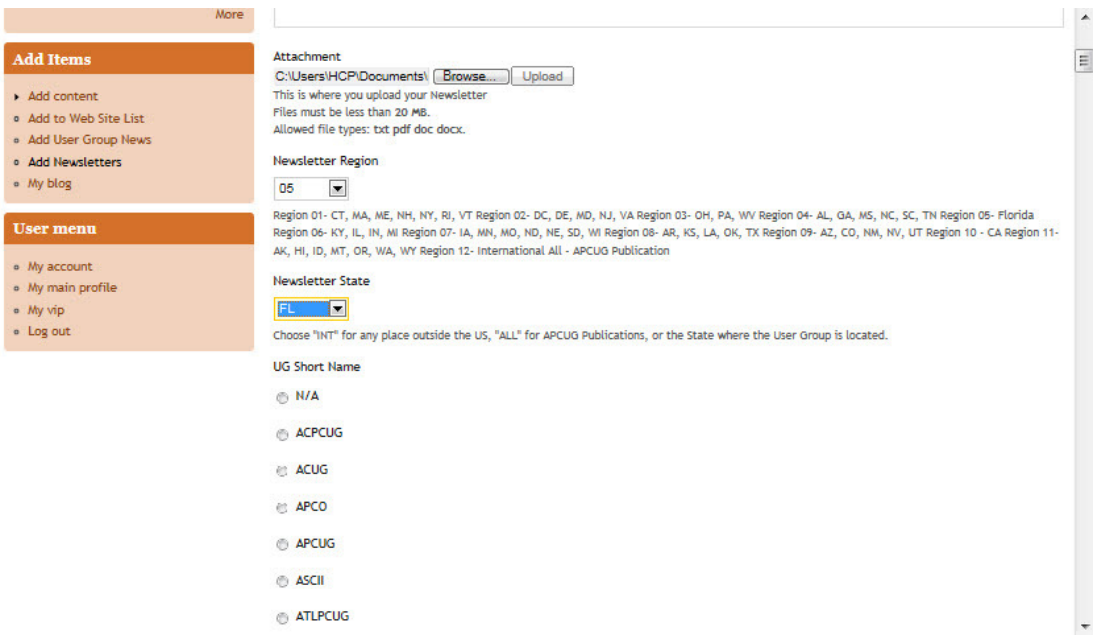

When you scroll down the page, you will need to choose the APCUG Region, and the choices are listed under the drop down box. Then choose the state that the User Group is from. If the group is outside of the US, then choose "INT" for International, or "ALL" if it is an APCUG publication. Then choose the User Group Acronym.

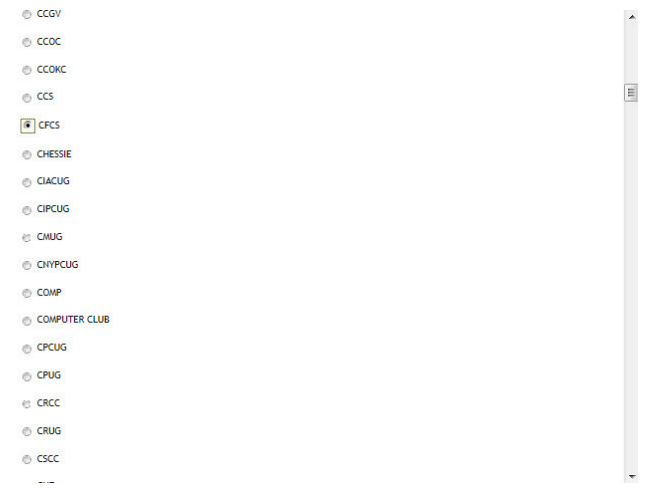

You will continue scrolling the full name of the User Group and click it.

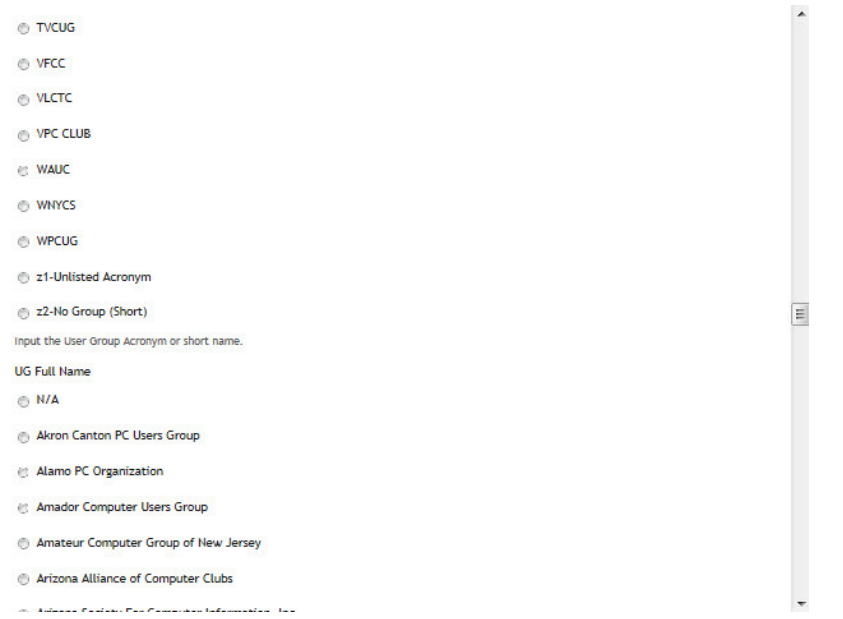

Note that at the bottom of each list (the User Group Name & The Acronym) there is a choice of "z1- Unlisted Acronym" and "z1-Another Group (long)". Use those if you cannot find the group's name & acronym. We can change that later or add that group to the list later.

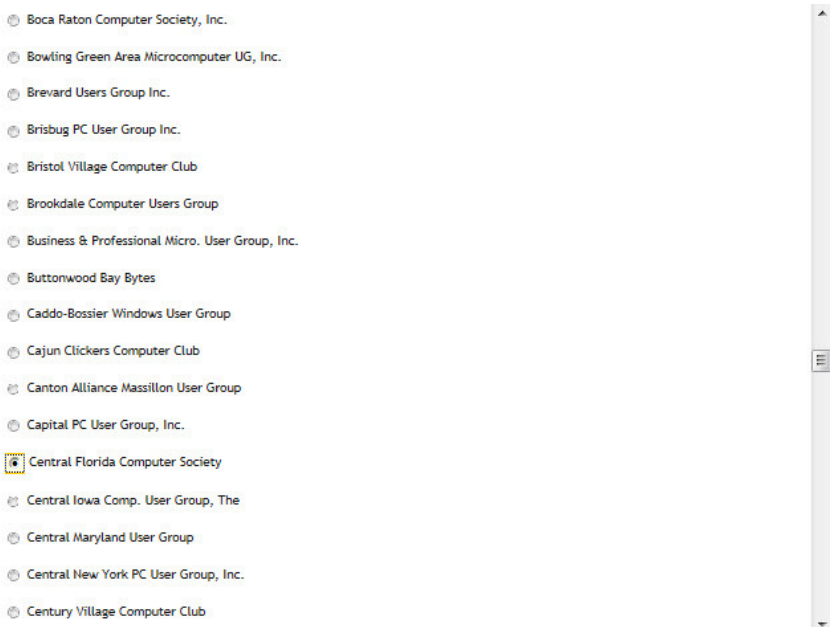

Continue scrolling and at the bottom you must click save or all of the information will be lost, if you close the page. Be patient. It does take a while, as it also needs to upload the newsletter.

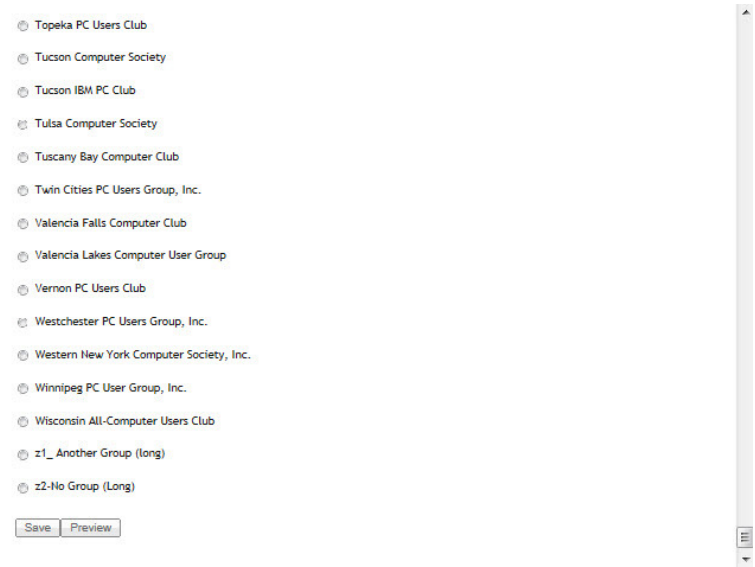

You will know when it has completed saving the information, as it will bring up the page with the entered data. Any mistakes can be corrected by clicking the Edit button, making the change and saving the page.

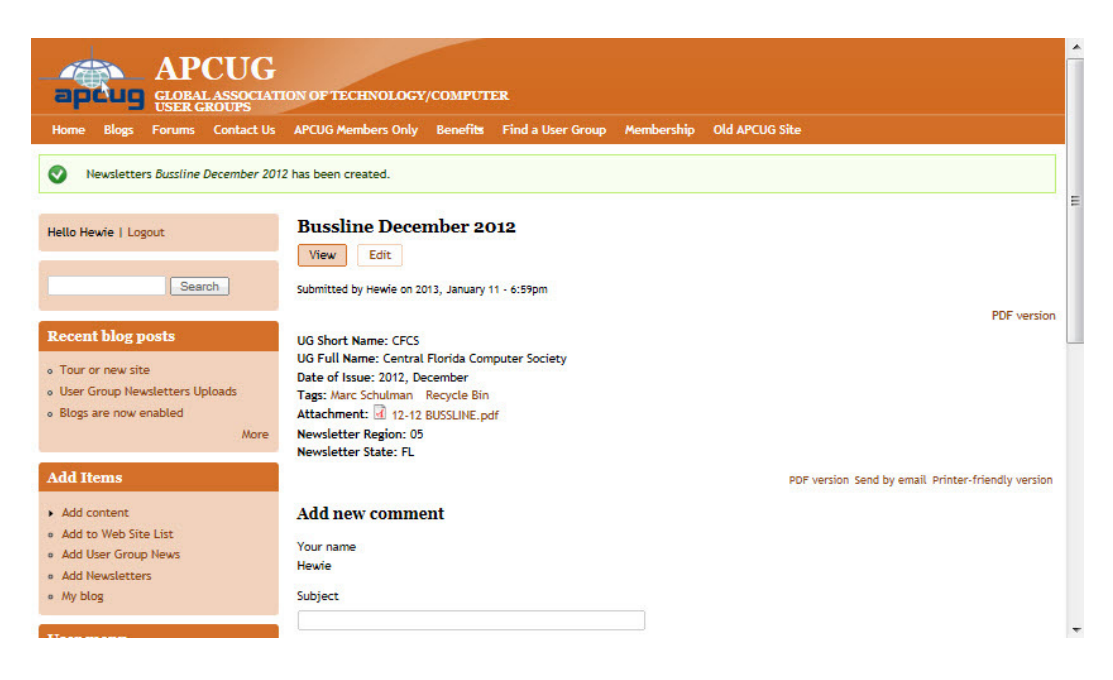

To be sure that the newsletter was uploaded, you can click on the Attachment on the page above and it should open the file. This is not a required step, so don't get lost reading all of the newsletters right now.

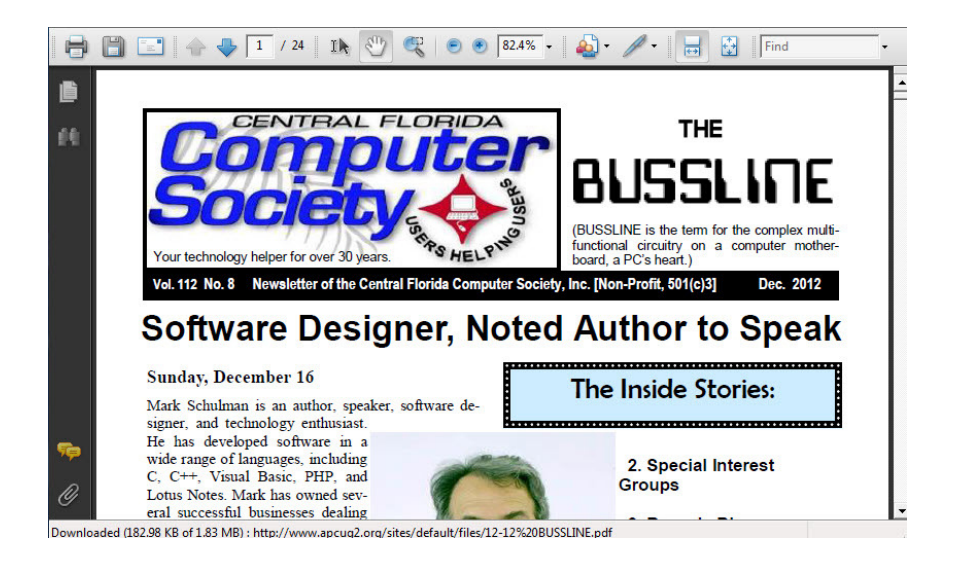

Once the form has been completed, it is automatically added to the list of newsletters.

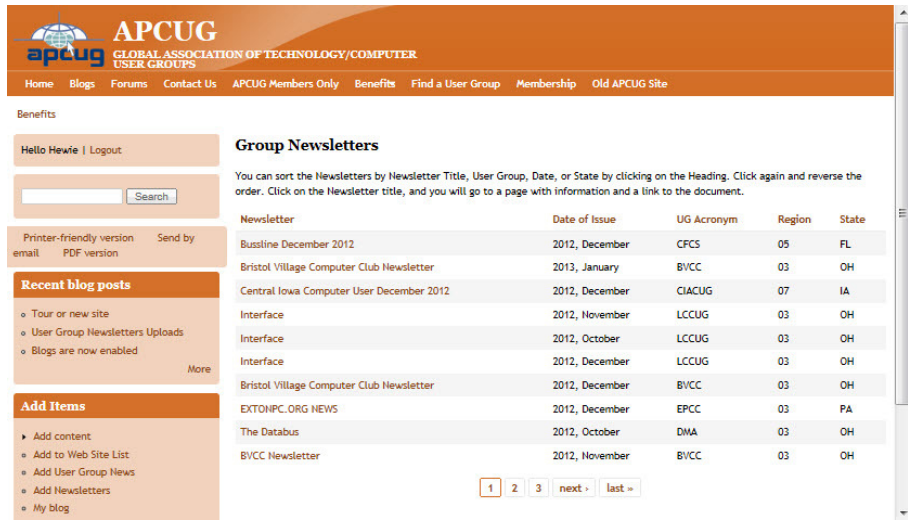

This list of newsletters is available from the Benefits Menu and UG Newsletters. Note that any headers that are in orange in the list are sortable by clicking on that header. Clicking it again, sorts in the opposite way. When you add the information as shown above, the details will become part of this list.

You entry is complete and you are ready to add additional issues of newsletters.

WEBSITE-DRUPAL COMMITTEE Hewie Poplock, Chair Dave Gerber David Steward Greg West David Williams  $\odot$ 

# **FIRST QUARTER TREASURER SUMMARY REPORT**

Sandy Hart APCUG Treasurer shart@acug.org

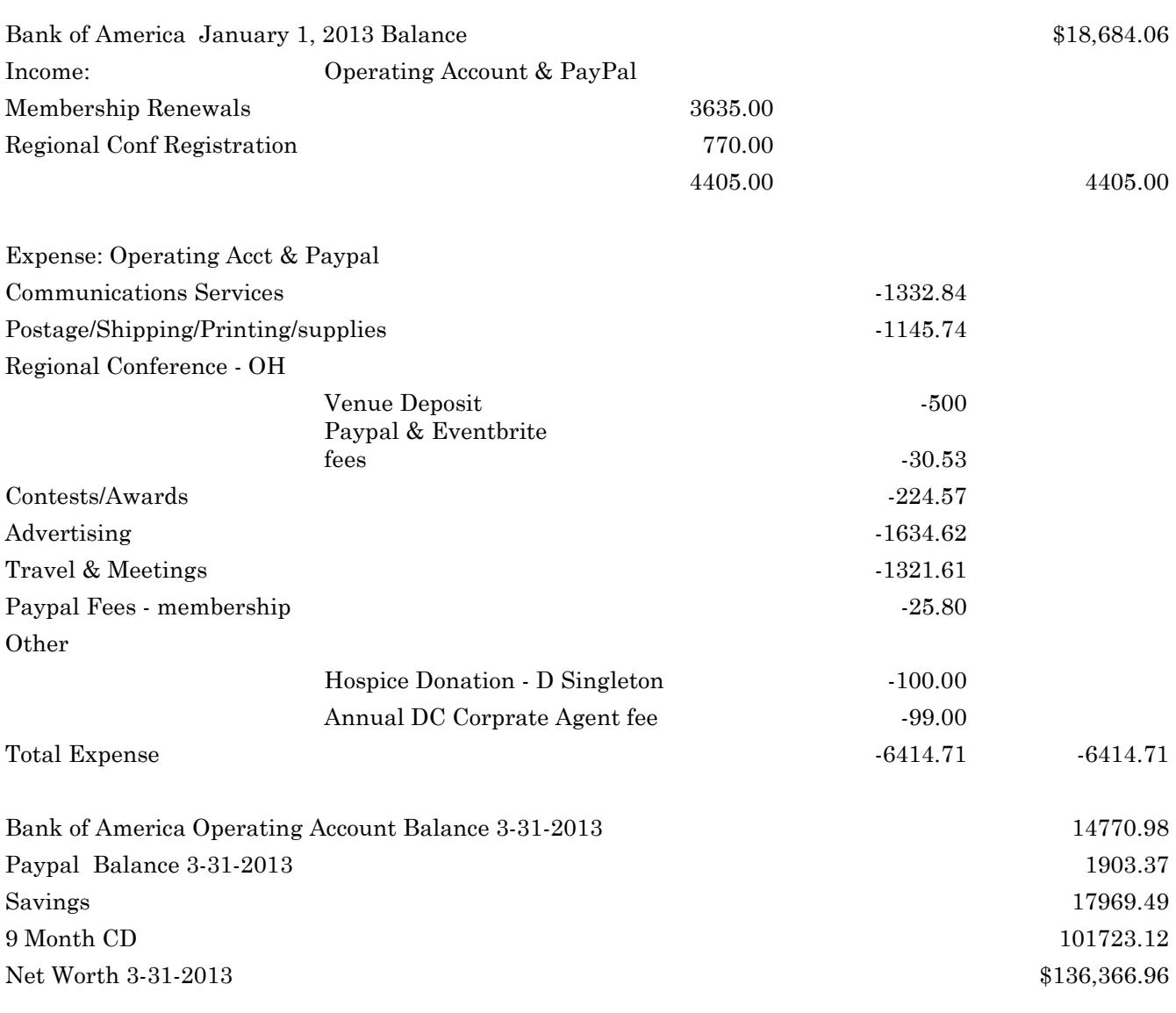

### **REGION 1 (CT, MA, ME, NH, NY, RI, VT)**  Sam Wexler APCUG Advisor swexler@apcug.org

#### NEW YORK

Southern Tier Personal Computer Club Consciousness and the Nature of Reality Roy Williams, Program Director at the Kopernik Observatory & Science Center, Vestal, NY

The topic presented by Mr. Williams covered some extremely profound philosophical theories and club members had an abundance of questions for him. He was professionally prepared and talked to a Power Point Presentation consisting of 40 slides. He opened his program with a beautiful and colorful slide titled "Consciousness and the Nature Of Reality" and the rest of his presentation covered such topics as quantum physics, robotics, artificial intelligence, free will, determinism, psychology, philosophy of the human mind, consciousness and much more.

Mr. Williams referenced many of the world's greatest scientists and mathematicians. Names included Dr. Professor Roger Penrose, Plato, Dr. Professor Ray Kurtzweil, Einstein, and many others. At the close of his presentation, Roy provided some references for further reading; including books by Dr. Penrose, Dr. Ray Kurzweil, Professor David Deutsch, Dr. Frank Tipler, and Dr. Amit Goswami. Mr. Roy Williams also provided a summary of the super programs that Kopernik is sponsoring at both Barnes-Noble Bookstore and at the Observatory.

#### **CONNECTICUT**

#### Business & Professional Microcomputer Users, West Hartford, CT

Cable TV Alternatives

John Yearsley, BPMUG Director

Cable TV has more channels available than ever, yet that comes at a price and it seems that the price continues to rise. It also seems crazy to buy a package of channels when all you really want is one or two of them. People are responding by looking for alternatives for watching TV shows and movies. This has created a new market for what are called "set top boxes" like Apple TV, Roku, Google TV, NeoTV and more. At the same time, gaming consoles now have the ability to provide movie and TV content as well, with services such as Xbox Live, Sony's PlayStation Network and TVii services from Nintendo. Now, how does this relate to computers? With a simple cable connection you can watch TV shows obtained via your computer on your TV set, including a large screen TV, John Yearsley shared with us his experience of "cutting the cord" with cable and what has been working and not working. We learned about Xbox, NeoTV, Google TV and Smart TVs including what may work best for you. He addressed the question of is it worth the savings to leave cable TV and will you still be able to find your favorite show, sports or news.  $\odot$ 

### **REGION 2 (DC, DE, MD, NJ, VA)**  Gabe Goldberg, Advisor

ggoldberg@apcug.net

#### VIRGINIA

#### Potomac Area Technology and Computer Society, Inc. (PATACS) www.patacs.org

PATACS celebrates its 35th anniversary this year. Not under that name: the website describes the group's origins and evolution. But clear continuity from then to now creates a rich history and cohort of members who've been along for the ride. Are any Region 2 groups older than that? Let me know; share your dates and stories!

PATACS -- formed from merger of WACUG (Washington Area Computer User Group) and NCTCUG (National Capital Technology and Computer User's Group) - makes one meeting a month (out of a total of three, one formerly WACUG and two NCTCUG) especially interesting by offering two presentations: a traditional 75-minute talk and a quick "Learn 30" topic. These provide variety, more content, and another reason for people to attend.

### Northern Neck Computer Users Group (NNCUG)

#### www.nncug.org

Reaching beyond traditional user group topics, an NNCUG meeting offered "Technology Changes in Real Estate Marketing". The speaker was John Jones, a realtor with RE/MAX Waterfront Realty in Kilmarnock, Virginia. Prior to returning to live in the Northern Neck, he was involved with estate taxes and was a corporate tax director for a Fortune 500 company. John began his presentation by showing some "old technology" tools of the trade used by realtors in the past. These included paper flyers, booklets of real estate listings, newspaper ads, and even his old style camera. He noted that new technologies of even just the last 10 years have changed how we communicate and do business. The Internet has grown exponentially. Cell phones, scanners, cameras built into phones and iPads, wireless networks available in hotels and fast food eateries, all have become commonplace. John pointed out how these have impacted the real estate market.

### Fredericksburg, VA Personal Computer Users Group, Inc. (FPCUG) www.fpcug.org

FPCUG's March newsletter presents "The State of FPCUG", with lead article, "Our Annual Meeting": Once a year we gather together to renew FPCUG for another year. Many things have been accomplished over the past year and those items will be shown via a PowerPoint presentation developed by our Treasurer, Kay Pollock, and narrated by President George Bell.

The presentation will include donations we have made to various non-profit organizations, new equipment we have purchased for our use in the various SIGs and monthly presentations, and most of all, a look at the budget for the coming year.

The budget must be approved by the majority of the members present which must consist of a quorum according to our by-laws. The proposed budget will have been approved by the Board of Directors prior to the meeting.

At this meeting we will elect Officers, a Director and a Trustee. The biographies of the nominees were outlined in the February issue of this newsletter. Nominations may also be taken from the floor at the meeting. This meeting is very important, so be there to help direct the aims of FPCUG.

The newsletter continues with officer nominee names and pictures (many of whom I'm happy to say that I know, since I present regularly at FPCUG), past year presenter photos, and photos from the year's Appreciation Luncheon. It's a great recap of a successful year and a call to continued participation.

#### NEW JERSEY

#### Brookdale Computer Users Group (BCUG)

#### www.bcug.com/

BCUG's March topic came from Appleland: "Introducing OS X Mountain Lion, iOS6 and iCloud!". The speaker, Dave Marra, says, "The world's most advanced desktop operating system gets even better. Packed with over 200 innovative new features, OS X Mountain Lion includes iCloud integration, for keeping everything up-to-date across all your devices and for easy set-up of your Mail, Contacts, Calendar, Messages, Reminders and Notes; the all new Messages app, which brings iMessage to the Mac; Notification Center, which streamlines the presentation of notifications and provides easy access to alerts; system-wide Sharing, to easily share links,

photos, videos and other files quickly; Dictation, to dictate text anywhere you can type; AirPlay Mirroring, an easy way to wirelessly send what's on your Mac to an HDTV using Apple TV; and much, much more!

Discover OS X Mountain Lion today!" He also highlighted iOS 6, bringing 200+ new features to iPad, the brand-new iPhone 5, and iPod touch and iPod nano. This is another area for user groups to attract and serve new members or people exploring alternatives to WinTel computing, especially if there's no local Apple/Mac group.  $\odot$ 

# **REGION 3 (OH, PA, WV)**

Robert Lee Vance (Bob) APCUG Advisor rvance@apcug.org

#### OHIO

#### The Akron Canton PC User Group

#### http://www.acpcug.org/site3/

Holds a beginners special interest group for discussing problems you may be having with your computer. Gerry Schaefer is the facilitator of these sessions that are held before the general meeting.

One of the topics at ACPCUG was moving data to new computers and Keepass, an open source password manager.

#### The Canton Alliance Massillon User Group (CAMUG)

#### http://camug.apcug.org/

Held a show and tell as well as a garage sale at one of their meetings. Like many clubs CAMUG will be featuring a Windows 8 demonstration.

Some of the meeting topics that CAMUG is considering in the future are sessions on Android Phones, Custom vs. Standard Installations, Downloading eBooks to e-readers, Web Conferencing (such as Web Ex) and choosing a digital camera and taking better pictures.

#### The Bristol Village Computer Club

#### http://www.bvres.org/BVCCHome.htm

Has been taking advantage of one of the outstanding benefits of being an APCUG User Group member. They have had back-to-back Speaker Bureau http://apcug.net/speakers/index.htm presentations featuring Jere Minich; one on a tour of your computer and the hardware components that make it a computer. The following month the group attended a webinar which focused on maintenance for your computers. The Bristol Village Computer Club routinely records and broadcasts the club meetings through their Sight & Sound closed circuit TV system. This allows the residents of the Bristol Village Retirement Community to attend the meetings from the comfort of their own living rooms. Additionally, since this broadcast goes out over the public access channel 99 of the cable company, residents in the local viewing area can also tune in and watch the presentations.

#### The Greater Cleveland User Group:

#### http://www.gcpcug.org/

Had a presentation on one of the latest developments in printing. Rick Pollack of Maker Gear LLC demonstrated and provided information on 3D printers.

The GCPCUG provided information about a new service at the Cleveland Public Library referred to as TechCentral which offers a variety of computer and technology related services, including:

Computer and Internet access including Windows, Mac, and Linux PCs Microsoft Office products including Office 2010 Adaptive technology stations Computer instructional classes

Copying, printing, scanning, and faxing services (fees) Wireless Internet access with convenient power outlets Family and collaborative work areas Other key features of TechCentral include:

Computer Instruction and Computer Lab Computer Instruction in Branch Libraries 3D Printing MyCloud Personalized Computing Experience Tech ToyBox Flexible Learning Space & SMART Board

#### The Columbus Computer Society (CCS)

#### http://www.ccscmh.org/

Had a very informative presentation on Windows 8 by Bill Blinn, an editor from TechByter Worldwide, www.techbyter.com. A synopsis of his presentation follows:

Windows 8 is a version of the Microsoft Windows operating system, produced by Microsoft for use on personal computers, including home and business desktops, laptops, tablets, and home theater PCs. Development of Windows 8 started before the release of its predecessor, Windows 7, in 2009. Its existence was first announced at CES 2011, and followed by the release of three pre-release versions from September 2011 to May 2012. The operating system was released to manufacturing on August 1, 2012, and was released for general availability on October 26, 2012.

Windows 8 introduces significant changes to the operating system's platform, primarily focused towards improving its user experience on mobile devices such as tablets to better compete with other mobile operating systems like Android and Apple's iOS. Windows 8 introduces a new touch-friendly shell and user interface based on Microsoft's "Metro" design language, featuring a new Start screen with a grid of dynamically updating tiles that represent applications. The Start screen replaces the "Start Menu" of earlier Windows versions. There is a new app platform with an emphasis on touchscreen input, and the new Windows Store to obtain and/or purchase applications to run on the operating system.

#### Computers Assisting People

#### http://www.capinc.org/

Is a Cleveland, Ohio community-based non-profit that helps schools, people and other non-profits by refurbishing and re-using instead of dumping computers and digital hardware into landfills.

#### The Mission Statement of Computers Assisting People is:

"The information technology age is rapidly dividing the world into two separate classes; the technology "haves" and "have-nots". Information is power and computer technology is the means to acquiring that information and hence, that power. Employment opportunities and even everyday life are becoming increasingly dependent on computers."

The mission of CAP Inc. is to reach those elements of society that may not have the opportunity to benefit from the technology that many of us take for granted. Thus our focus is in assisting organizations (schools, churches, community centers, etc) that deal with children, seniors, the poor, the disabled and others that can really be empowered by computer technology.

The volunteers of CAP strive to provide a complete solution (not just recycling) so that recipients will really be empowered by the technology and be able to improve the quality of lives.

#### Dayton Microcomputer Association (DMA)

#### http://www.dma1.org/

One of the most popular social networking applications, Facebook and Instagram, which was

acquired by Facebook last year, were the topics of one of the latest presentations by DMA. Currently this is one of the workshop presentations included in one of the tracks for APCUG / DMA-NASAC Regional Computer Conference on Digital Technology. http://rleevanceapcug.wix.com/apcug-2013-regional#

### NASAC The friendly Little Computer Club

#### http://www.nasac.org/index.htm

Recently had a presentation on Media Portal which is a new way to view all your media files. MediaPortal is a free open source software program that will turn your PC into an advanced multimedia center that will allow you to listen to your favorite music and radio: watch your videos and DVDs, or view, schedule, and record live TV much like a digital video recorder. http://www.teammediaportal.com/mediaportal-download.

### Licking County Computer Society (LCCS)

#### http://www.lccsohio.org/

A LCCS member presented to the San Luis Obispo PC Users Group; John Kennedy was very enthusiastic about fulfilling their request for a webinar. One of the popular presentations was a discussion on Java, since this had been a recent security concern; this was followed by a Q&A and an overview of our web site and web forum.

E-Mail threats and Windows 8 were very well received presentations by this user group.

### Lorain County Computer User Group (LCCUG)

#### http://www.lccug.com/

As with many of the groups, the tips and tricks for the new Windows 8 was a popular topic. From Spotify to MySpace Music this group showed their members where the best web sites were for online music. The LCCUG offers a link to presentation weblinks from club programs and other useful information. http://www.lccug.memberlodge.com/weblinks

#### Northeast Ohio PC Club

#### http://www.neopc.org/

Founded in 1983 NEOPC offers a friendly atmosphere for learning and exchanging information and services for taking full advantage of personal computers. Among some of the things that NEOPC offers are free computer classes to anyone 55 years of age or older. There is a Financial Planning Subgroup that all the NEOPC members are invited to attend. One of the main topics is planning for retirement. A recent program was on Picasa software for digital photography.

#### PENNSYLVANIA

#### The Computer Users of Erie

#### http://www.cuerie.com/

The largest computer user group in northwest Pennsylvania serving Erie and surrounding communities since 1982. In additions to the general monthly meetings they also have Special Interest Groups for Beginners, Digital Photography, Genealogy, Macintosh, and Hand Held Devices (iPhone, Android and Tablet)

#### The CPUser Group

#### http://cpusergroup.apcug.org/

Most recent presentations by CPU were XnView and Making Windows 8 act like Windows 7. Xn View is a multi-platform-free software program to view, organize, convert graphics and photo files or to create slide shows, contact sheets, or HTML pages. The program is available for Windows Linux & Mac; there are also mobile applications for iPad, iPod, iPhone and Android. http://www.xnview.com/

#### Lancaster Area Computer Club (LACC)

#### http://www.laccpa.org/

At their meeting on the 27th of March there was a discussion of Yahoo groups & other email options. The information that was highlighted was that Yahoo Groups allow you to set up an exclusive group of individuals to interact with each other via email. This "tool" is being used by many business and clubs but is also available for individuals. The demonstration illustrated how to set up a Yahoo group, add members, set up passwords, as well as the other interesting features of Yahoo Groups.

#### The Lehigh Valley Computer Group (LVCG)

#### http://www.lvcg.org/Home

LCCG has provided links to some of the various websites that might provide information on who's tracking what you do online.

 https://www.ghostery.com/ https://addons.mozilla.org/en-US/firefox/addon/betterprivacy/ http://www.pewinternet.org/Reports/2012/Teens-and-Privacy.aspx http://www.pewinternet.org/~/media/Files/Reports/2012/PIP\_ParentsTeensAndPrivacy.pdf https://en.wikipedia.org/wiki/Tracking\_cookies https://en.wikipedia.org/wiki/Web\_beacons https://en.wikipedia.org/wiki/Local\_shared\_object

#### Philadelphia Area Computer Society (PACS)

#### http://pacsnet.org/

PACS will be featuring a presentation on The National Cristina Foundation. This foundation is a non-profit organization created nearly 30 years ago with the sole mission of promoting the reuse of technology. PACS is a very active user group with many special interest groups that include:

- Access: This group is for anyone who wants to learn how to create usable database applications with Microsoft Access, either for personal use or for small business use.
- Adobe Photoshop: This SIG explores the far-reaching scope of Photoshop, an application that has become a standard of the photography, graphics, web, and printing industries.
- Cascading Style Sheets: Cascading Style Sheets are the key to standards-based website development. This group explores CSS techniques at a basic and intermediate level.
- Computer Security This SIG concerns all areas of computer security including malware, hackers, how to protect yourself, etc.
- Excel: This group focuses on the many functions and tools that Microsoft Excel offers, and on the basic elements and techniques of spreadsheet design. The group covers both intermediate and beginners skill level.
- JavaScript: The JavaScript SIG will cover topics in the JavaScript language in the use of Web Design.
- Linux: This SIG focuses on the Gnu/Linux Operating System. Most members use the Ubuntu distribution, but we are distro agnostic. Curious, beginners, and professionals, all are encouraged to attend.
- Macintosh: This SIG is devoted to Macintosh computer enthusiasts. The session starts with a Q&A, then moves to new releases, web sites, and a main topic.
- Novice Q&A: Novice and intermediate computer users are welcome regardless of experience level; programs are arranged to help both levels of users with questions about using Windows and applications.
- PHP: This Workshop covers the basics of PHP, a server-side scripting language that enhances web sites as well as eases site maintenance. Code snippets will be shown and ways for you to test and debug your PHP code will be listed.

- Social Media: Social media is on the rise and Facebook is leading the pack with others that include MySpace, Twitter, YouTube, and LinkedIn. Social Media is a great way to communicate with family, friends, and colleagues around the world - but how does it all work? This monthly course will cover the highlights of how to use social media, with an emphasis on Facebook, for fun.
- Visual Basic for Applications: VBA is a powerful tool for automating repetitive tasks in Excel. This SIG will go through VBA subroutines line by line to see how they are constructed and how they work, and to learn the basic concepts of this "object-oriented" programming language.
- Web Design: Our group demonstrates real-world techniques for achieving standards-compliant web designs and layouts. Members range from novices to professional developers.
- Windows: The Windows Special Interest Group discusses all aspects of Microsoft Windows and the applications that run on the Windows platform. We invite all skill levels to come and join us.
- Windows Tips & Tricks: The Windows Tips & Tricks SIG discusses cool sites, software, tips and tricks that will make you more productive at home and at work.

### The Pittsburgh Area Computer Club (PACC)

#### http://pacc.apcug.org/

Among the special interest groups at PACC you will find: SIGs on Internet, Windows, New Users, Hardware, Midi, Geoworks, and Microsoft. PACC partners with Goodwill of southwestern Pennsylvania to offer a free, safe, easy and environmentally responsible recycling of computer and electronics. ☺

# **REGION 4 (AL, GA, MS, NC, SC, TN)**  Judy Taylour

Acting Advisor jtaylour@apcug.org

#### Gwinnet Senior Learning Center

www.gsrlc.org/

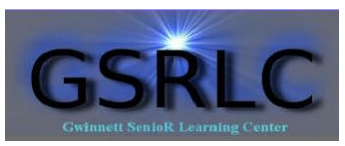

 The Learning Center is a volunteer organization dedicated to training seniors age 50+ to use computers. They focus on applications compatible with the Windows operating systems and teach topics such as email, Internet, photo editing, spreadsheets, and word processing. They also have

a beginner's course for those who are very new to computers. Located in Georgia, the GSRLC has two locations: the Bethesda Park Senior Center and the George Pierce Park Community Center. Their class schedule includes: Basic word processing, Excel 2007/2010, Genealogy, Newsletter, Organize Your Stuff, Photo Editing, PowerPoint 2007/2010, Windows Essentials and Word 2007/2010.

One of the interesting areas on their website is a comprehensive Volunteer Handbook that covers: Conflicts of Interest, comprehensive information about the organization, information on registering for classes, classroom procedures, and teaching tips,  $\odot$ 

# **REGION 5 (FL)**

Judy Taylour APCUG Advisor jtaylour@apcug.org

#### Crystal River User Group

#### www.crug.com

CRUG- Crystal River Users Group CRUG is dedicated to computer education through members helping **CRUG Learning and Teaching Computers** members. These are the educational opportunities they are offering to

their members this spring.

Microsoft Word 2010 can do much more than simple letters and reports. The focus of this class is on creating personalized cards ready for you to print and mail. However, you can also create cards to email to friends and family even those who do not use Word.

Learn how to use the templates available in Word or search the Office.com site for a wide variety of free templates for a multitude of uses. Personalization depends greatly on the template selected. So there is something for those with all different levels of skill with Word. Since some cards use photographs or other graphics we will also look at adjusting brightness & contrast, altering color, adding picture styles and even creating an artistic graphic from the photo.

You need Word 2010 to fully use the features demonstrated in class but Word 2007 is very close. Bring your laptop to class if you wish but it is not required.

#### Digital Card Making

Learn how to create greetings cards using Photoshop Elements with Laura Boetto. Now you can whip out a card for any occasion in any color and with any design you like. It's easy and fun. All you need to get started is one of the versions of Photoshop Elements on your laptop computer. Join us for a class on creating a digital card from start to finish. Printed tutorials are available with the class.

#### Corel PaintShop Pro X5 – Single Click Fixes and Effects

Corel PaintShop Pro X5 gives photographers almost unlimited ways to work with photos. The powerful photo editing tools, new instant effects, and enhanced HDR technology make creating stunning photo projects easier than ever. PSP goes well beyond just improving digital photos with digital editing. This single class will look at some of the fascinating single click (or almost) editing tool and artistic effects offered in PaintShop Pro. Free trial versions are available for download from Corel's website.

#### Office Web Apps

This class offers a brief overview of and look at using Microsoft Office Web Apps. With a Windows Live ID you have access to Microsoft's Office Web Apps. This lets you create, open, edit and share Word, Excel and PowerPoint documents online using SkyDrive. Work with your documents from any computer whether it has the Office applications installed on it or not. By storing your Office documents on SkyDrive you can view and edit them in a web browser. You don't need to have or open the Office application. You can also share documents stored on SkyDrive by linking to them in an email, blog or social network.

#### Fun PowerPoint

Many computer users already have PowerPoint. It is a great Program for organizing and showing off your Vacation Pictures. Learn to easily create interesting Slideshows and share them with your family and friends. All while having fun in the learning process.

#### Windows 7 Basic

This is a class for beginners or students who wish to review Windows 7 basics. The 2 day 3 hour classes will cover several of the tasks commonly used in Windows 7. Such as creating and/or moving files and folders. This is a chance to find out how to do tasks that make using your computer easier.

#### PC Rams Computer Club

www.pcrams.org

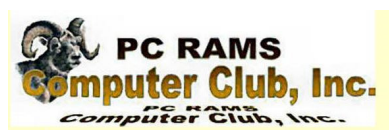

This club invites members and guests to attend their exciting meetings. Prior to their general meetings, one of their members, Howie Silver con**mputer Club, Inc.** ducts "The Learning Hour" where he shares his computer experience trying to help attendees solve their computer questions. And, if he can't,

there is a group of experts present to help get those questions answered. Each month they have a new presentation of software, hardware, tricks and tips, trends, etc. They meet September through June at the North County Senior Center (a new location for them) in Palm Beach Florida. If you are in the area, their meetings are on the 1st Tuesday of the month at 6:00 pm.

#### Space Coast PC Users Group

#### www.scpcug.com

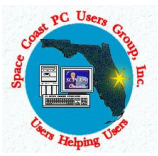

On the First Saturday of each month the SCPCUG holds its First Saturday Special Interest Group (SIG) meetings. Their SIGs cover Windows XP, Vista, Win 7 and 8 as well as the Internet. Visit a SIG, see a demo, ask questions, help provide answers to others, and most of all have FUN learning!

Their general meetings begin at 6:00 pm. Prior to the meeting there is New Member Orientation from 5:30 – 6:00 pm where new and prospective members can learn more about the SCPCUG and its benefits. Topics include the Space Coast PC Journal, Special Interest Groups (SIGs), Computer Doctors, Helplines, the Learning Center and SCPCUG Web Site. Help with questions about Windows XP, Vista, 7 & 8, Microsoft Office, the Internet, etc. is also available for novices prior to the meeting. They have the opportunity to get their questions answered in a one-on-one discussion with their experts!  $\odot$ 

# **REGION 6 (KY, IL, IN, MI) INTERNATIONAL (CANADA, AUSTRALIA)**

Greg West, Advisor

gwest@apcug.org

User groups are finding their members moving away from PCs and over to tablets. I started a monthly iPad meeting in September and it has been packed every month since. Whether this is a long term deal, it is too early to say. Many of the newcomers are not what we would call "user group people" as they are simply interested in learning how to operate the tablet

User group members in Michigan are still tossing around the idea of having a one day conference. There are five groups that could easily drive and they are the first groups we are targeting to find out if there is a good interest in this event.

Bob Vance is helping coordinate the next Ohio APCUG User Group Conference this coming September. He and I are working on a promo video for this event. If your group would like a copy to show your members please contact: Bob Vance, APCUG Advisor Region 3 bvance@apcug.org, or Greg West gwest@apcug.org. For more information on this event please go here: http://rleevanceapcug.wix.com/ apcug-2013-regional.

I am only hearing from a few user group executives and got very little response from sending out a request to find out if user groups in Region 6 and International groups have a Facebook page. Maybe very few groups have one, however a reply to the email would help in my research. If you haven't already, please go to the APCUG Facebook page: https://www.facebook.com/APCUG and click the LIKE button. We would love to hear from you. This page is also a great place to ask questions and share ideas.

The new APCUG website is getting close to go live. It is created in Drupal by Hewie Poplock, APCUG Vice President. Hewie is looking for interested members to help work on the website. No experience is needed, training is provided. This is your chance to learn about web development and maintenance. Contact Hewie at hpoplock@apcug.org

Mike Bader, president of The Southeastern Michigan Computer Organization Inc. is one of the volunteers who will be working on the new website. He has been learning a bit of Drupal to get prepared for when he gets his assignment for the APCUG website. Check out Mike's user group site here: http://semco.org/ and say hi.

The Port Huron, Michigan group is thriving ever since last June when most of the executive left. Three female members stepped up to the plate and with a bit of help they have created an amazing and vibrant user group. They have no shortage of ideas for upcoming presentations, meetings and PIG SIGS where they mainly socialize and eat.

In order to survive, all organizations must market themselves. Each user group has their own way of marketing themselves to their respective communities. I would love to hear from user groups on how you set out to seek new members and let the community know what your group is all about. APCUG has formed a new marketing committee to get the word out about how great user groups are within any community. This committee will be sharing their marketing ideas with user groups so that they too can benefit from a little publicity.

Once again, if your group has a Facebook page or site please let me know:  $\frac{\text{gwest@apcug.org}}{\text{gverg}}$ 

# **REGION 7 (IA, MN, MO, ND, NE, SD, WI)**

#### Roger Tesch Advisor rtesch@apcug.org

#### NorthEast Wisconsin PC User Group

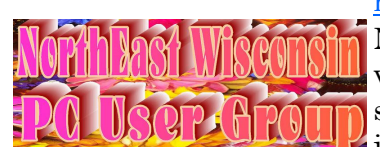

http://www.newpcug.org/

NEWPCUG's March meeting featured video downloading, editing and converting with Real Player. Past meetings included: Installing a hard drive; speech recognition, Windows narrator and Audacity; Nook, the Kindle, an iPad/tablet, or a small netbook/laptop, and a report from CES. They have a

Reviews area on their home page that features reviews by their newsletter editor, Tom Ekvall. Another feature of their website is their Windows 8 page which is full of links for Microsoft's newest op-

# **REGION 9 (AZ, CO, NM, NV, UT)**

Ray Baxter, Advisor rbaxter@apcug.org

This being my first report, I'd like to list each club in Region 9 and a brief mention of something I've found interesting or unique about them as I've perused their websites. I look forward to visiting these clubs in person so I'll have more to say in future reports.

#### ARIZONA

#### Arizona Alliance of Computer Clubs

# Phoenix, Arizona

### www.azacc.org

AZACC was formed to assist Arizona-based computer user groups to attract outside speakers for their members. Vendors are encouraged to come to Arizona to speak to the large-population clubs,

and that directly benefits small clubs that otherwise would not get speakers of such high caliber on their own.

### Colorado River Computer Club

Lake Havasu, Arizona

#### www.crcccaz.com

At their February meeting they had their local Battalion Chief discuss "Fire Department Computing." What a terrific way to have their members understand how computers are keeping them safe.

### Computer Booters of Sun Lakes

#### Sun Lakes, Arizona

#### www.computerbooters.org

The speaker at the February meeting discussed the pros and cons of replacing one's traditional telephone service with Voice-Over Internet Protocol (VOIP). Combine this with the fact that so many folks these days are dropping their home phone to use their cell phone full time, and we may soon be seeing the last of the "landlines."

#### Computer Club of Green Valley

Green Valley, Arizona

#### www.ccgvaz.org

The club celebrated in February its 25<sup>th</sup> anniversary. Starting with 50 members in 1988 today they have over 1700 paid members in facilities specifically dedicated for the club. In a time when other User Groups are finding it difficult to maintain their membership levels, a well-deserved congratulation goes to the Computer Club of Green Valley.

#### Payson Area Computer Association

Payson, Arizona

#### www.pacaonline.apcug.org

The club recently switched to having its website hosted by APCUG, and now saves the annual expense it had been paying to the previous web-hosting service. It's a service that comes with the annual \$50 dues, so they were smart to take advantage of it. The club just published its first newsletter, The Ram Router. It was filled with PUSH articles as well as original content.

#### Phoenix PC Users Group

### Phoenix, Arizona

#### www.phoenixpcug.org

Here is a club with a unique meeting schedule - three times a month at three different locations across the Valley of the Sun.

#### Prescott Computer Society

Prescott, Arizona

### www.pcs4me.com

The PCS has over 100 members and conducts 3-4 meetings a month on Saturdays. I told them how impressed I was with both their website and newsletter.

### Sun City Grand Computer Club

#### Surprise, Arizona

#### www.grandcomputers.org

SCGCC is run by the Sun City Grand volunteer residents to support, train and enhance the use of personal computers and related technology by all interested residents; they have over 1200 members. A special mention has to be made for Joyce Kloncz, President, who was a co-recipient of the Don Singleton Volunteer of the Year Award for 2012.

#### Mesa, Arizona

#### www.svecc.com

SVECC has a unique weekly meeting titled "Fix-It Tuesday" where residents bring their computer in for minor repairs, updates, program installation and even RAM installation (for a small fee).

#### Tucson Computer Society

Tucson, Arizona

#### www.aztcs.org

The monthly general meetings are free and open to the public. They also offer some interesting SIGs including Linux, Windows 8, and the upcoming Servers and Networking.

#### COLORADO

#### Computer Users Group of Greeley

Greeley, Colorado

#### www.cugg.org

CUGG's monthly meetings and other community activities are free and open to the public, mainly for the purpose of education about new and better ways to use and maintain PCs.

#### Mile High Computer Resource Organization (MICRO)

Denver, Colorado

#### www.micro-pc-org

MICRO looks to attract a wide range of members, from those who need to learn computer skills to be competitive in the job market all the way up to those who have been active in computer-related industries for many years. Personally I just love the name of their newsletter: M.I.C.R.O. Scope.

#### Pikes Peak Computer Application Society

Colorado Springs, Colorado

#### www.ppcompas.apcug.org

The website proudly displays the APCUG 2012 Newsletter Contest Award (2nd Place – Small Group) to Greg Lenihan, Editor of "Bits of Bytes."

#### NEVADA

#### Pahrump Computer User Group

Pahrump, Nevada

#### www.pahrumpnevadacug.com

The Pahrump Computer User Group meets at 1 p.m. monthly in the local library's meeting room on the first Monday of each month. For the record Pahrump is about a 60 mile drive due east of Las Vegas not too far from the California border.

#### Sun City Anthem Computer Club

Henderson, Nevada

#### www.myscacc.com

SCACC is a large club that conducts a variety of computer classes on almost a daily basis, covering everything from buying a computer to advanced classes in MS Excel. The club recently purchased five licenses for the Lynda.com online learning website which will allow members of the club unlimited access from their home computer to over 1500 courses and associated learning materials.  $\odot$ 

### **REGION 10 (CA)**

Sheryl Wester

APCUG Advisor cwester@apcug.org

Windows 8 seems to be the presentation of California. Several groups have done presentations on Windows 8 and members want more. They also have a lot of questions. I did a Google search – or should I say Bing - and found all sorts of information on it. Very easy to put a meeting together on this. A good way to have a lively discussion, so be prepared and leave time for Q and A. An advanced Google search found some PowerPoint presentations on this same topic so the work is even done for you if you wish. Another way of doing this is having people ask questions about Windows 8 and have

#### Santa Clarita Valley Computer Club

#### http://www.scvpcg.org,

tion on the latest technology.

Had a lively meeting on Windows 8. Judy Taylour did the presentation on the differences between Windows 7 and Windows 8 and said the time just flew by. They followed up her presentation with one by one of the Staples Sales Managers as well as their lead technician. They also brought two tablets to share with the attendees. At the same meeting one of their long-time members brought some of his gadgets to share which included a Raspberry Pi and the Android Mini PC MK802 PC-on-a-stick.

someone research the answers and present at the next meeting. Time will just fly by with a presenta-

#### Big Bear Computer Club

#### http://www.bigbearcc.org,

Had planned a program on Windows 8 for the February meeting but had to cancel. They were setting up and due to the police activity they had to pack up and get out! They had a presentation on Windows 8 in March. They answered questions about the new "Start" page, how to find programs, files and folders, even the "desktop".

#### The Long Beach Computer Club,

#### http://'www.lbibmug.org,

Had a meeting on the iPhone by Jim and Barbara Gates. They filled in for me (I have been sick for two months) so a big thank you to them. They showed many add-on products to use with the iPhone. Dextin Sparrevohm also filled in by giving a demonstration of Wii and some of the things you can do with it. I would have liked to been at both presentations and really appreciate them coming forward on short notice.

California, please continue to let me know what you are doing and what you have planned. Thanks and have some great meetings.  $\odot$ 

# **REGION 11 (AK, HI, ID, MT, OR, WA, WY)**

Roger Tesch APCUG Advisor rtesch@apcug.org

#### The TUG, MOAA User Group

http://www.the-tug.org

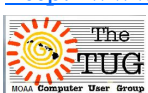

Aloha! The TUG was started by several retired military officers in Hawaii in STILG September 1988. They are the oldest, continuously operating PC computer group in  $\frac{1}{2}$  the Islands. Their membership is open to anyone with an interest in computers and computing and they have dues paying members on the mainland and in foreign countries.

They let their members know they are always looking for interesting speakers. If, in their travels they hear one, or hear of one, they ask them to see if they will come and talk to their Group. If you are vacationing in Hawaii and there on their meeting date, the first Saturday of the month at 10:00 AM, and are missing your user group meeting, you might want to volunteer to give a presentation J

Their president, Lou Torraca, has a monthly column in Around Hawaii, the Oceanic Time Warner Cable's Community Website. Please take time to visit the website and read his very interesting articles. Sometimes editors find them in their PUSH mailings. http://tinyurl.com/363qew  $\odot$ 

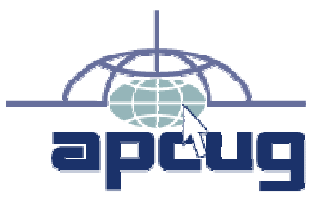

# **What We Offer**

The Association of Personal Computer User Groups (APCUG) is an international, platformindependent, volunteer-run non-profit organization devoted to helping User Groups offer better services to their members. Listed below are some of the membership benefits:

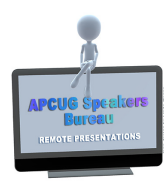

#### Speakers Bureau

APCUG maintains a list of vendors and User Group officers and members who will give online presentations to your group; usually via Skype. If your members are tired of presentations from the same members or the same members tired of giving presentations, contact one of the speakers and book a presentation. You will find information about the Speakers Bureau at www.apcug.net under the Member Benefits tab.

#### Virtual Technology Conferences

APCUG offers a Virtual Technology Conference quarterly. This gives group members the opportunity to 'attend' presentations in the comfort of their own home. Check out the videos of past sessions of APCUG's YouTube channel at www.youtube.com/apcugvideos. You will find information about the Virtual Technology Conferences under the Member Benefits tab.

#### Regional Conference

APCUG has a regional conference annually in various locations, co-hosted by APCUG and a user group in the state. The 2013 conference will be held in Dayton, Ohio. Attendees have the opportunity to attend presentations, have networking opportunities with other attendees as well as the participating vendors, demonstrations of the newest products, and much more.

#### Discounts and Special Offers from Vendors

APCUG member groups periodically receive information regarding vendor discounts and/or special offers that can be passed on to their members. A list of training and publisher discount programs can be found on the Discount / Special Offers page, under the Member Benefits tab.

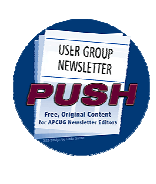

#### PUSH Newsletter Articles

Every month (20+) articles are sent to member group editors to use in their newsletters. The articles are written by group members, professionals, and occasionally vendors. They are an attractive option for editors who would like help in filling their newsletter. You will find information about PUSH under the Member Benefits tab.

#### Web Site Hosting

For groups that are unable to find, or afford, online space locally, APCUG will host websites, and the Web space is a benefit of membership. Send an e-mail to ols@apcug.org for information about Web Site hosting.

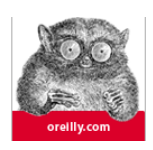

#### O'Reilly / APCUG Five Books per Quarter Program

Member groups have the opportunity to receive two books and three eBook certificates each quarter. These books may be used as door prizes, thank you to members giving a presentation, put into the group's library, or however the group decides to use them.

### UGLS - Neighbors to Help Out!

Check out your state/country in the UGLS (User Group Locator Service), there are probably several groups within a 200 mile radius of your User Group. Click on the link to their Web site and get to know them! Share presenters, help each other, cross-advertise. Everyone benefits. You will find the UGLS under the User Groups tab.

#### Attract Vendors for Presentations

Being part of APCUG gives you an inside track to hosting vendor presentations. An excellent way to attract vendors is to team up with neighboring groups so they can make presentations on consecutive days. This lets them justify the high cost of sending someone to your meeting. Use the UGLS to find groups in your area.

#### User Group Newsletters Online

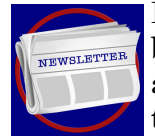

Is your editor looking for ideas for your newsletter? You will find a link to all of the member groups that have their newsletters online. Articles! Program Ideas! Fundraising Ideas! and more will be found in the newsletters. You will find the Online Newsletter list under the User Groups tab.

#### APCUG.net Web Site

Well worth the time to investigate! The website not only showcases current APCUG and User Group **NET** news and other breaking information, it also contains all kinds of: Tips & Tricks for Running Your User Group, Bylaws, Articles of Incorporation,

contact points, UGLS, Discounts, Speakers Bureau, Virtual Technology Conference information, Online Newsletters and much more.

#### How-To Guides

The APCUG website has excellent "How-To" guides to organize a group, including examples of Articles of Incorporation, constitution, by-laws, budget help, and lots of extras. Find the How-To Guides under User Groups tab.

#### Help for Your Group

Information for program chairs, growing your group, newsletter & PR guidelines and more, which have been compiled from various sources including past conferences and regional events. Find the Help for Your UG information under the Member Benefits tab.

#### Newsletter, Website and Digital Photo Contests

APCUG holds the three contests annually. All members are invited to submit their digital photos and groups are welcome to submit their newsletters and websites for those contests. Information is sent to member groups via an e-mail to the officers listed in the UGLS. Find contest information under the Membership Benefits tab.

#### Don Singleton Volunteer of the Year Award (VOTY)

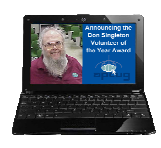

Volunteers are the backbone of APCUG and its member groups and are what keep user groups viable. All volunteers have this in common: their advocacy for technology and their User Group. To recognize the importance of the volunteer to APCUG's member groups, they are encouraged to submit one of their members for the VOTY award. You will find VOTY information at: www.apcug.net / APCUG tab.

#### Monthly NOOZ Communication sent to Leaders

Each month your Regional Advisor sends out NOOZ which includes a variety of information regarding APCUG, your own region, vendors, contests, and much more.

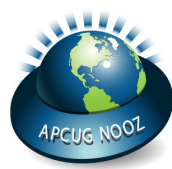

#### Leadership Online Meetings

Member groups will have the opportunity to participate via iLinc in brainstorming sessions facilitated by their Advisor. Get to know officers in other groups as well as exchange information with them.

#### Quarterly Reports sent to Group Leaders

Every quarter, APCUG sends its official publication, Reports, to the leaders of groups. It is full of information, event news, advice and contact information. You will find the current and past issues of Reports under the Web Site tab.

#### Solutions to Your Problems

The people who keep APCUG functioning are one of the greatest assets that member groups have going for them. These people have been there and done that! President, Vice President, Program Chair, you name it, they have probably done it. This means that, in all likelihood, whatever problems you are having, they have had in the past and have dealt with it! Every group has an Advisor assigned to it, and if they are unable to help they will send your request to all the Board of Directors and Board of Advisor members. You are sure to get some solutions back.  $\circledcirc$ 

Follow us @

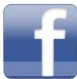

www.facebook.com/APCUG

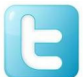

www.twitter.com/apcug

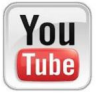

www.youtube.com/apcugvideos

# **APCUG COMMUNICATIONS**

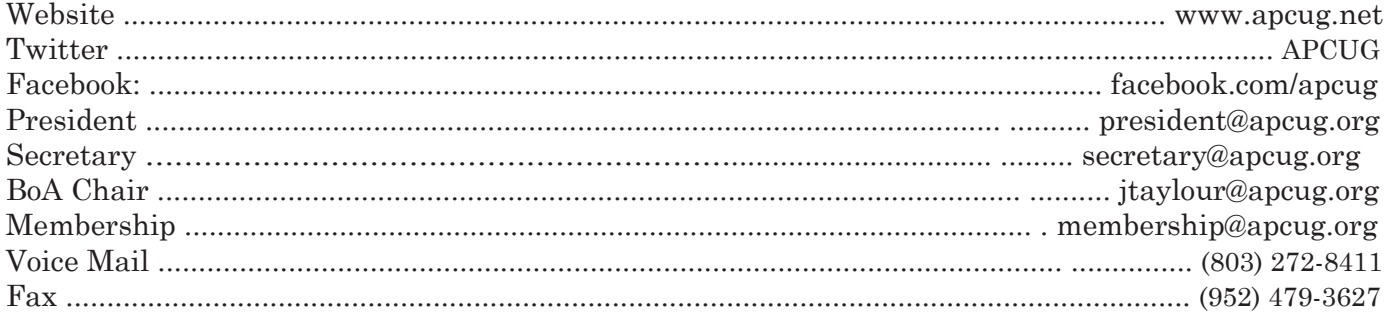

# **OFFICERS**

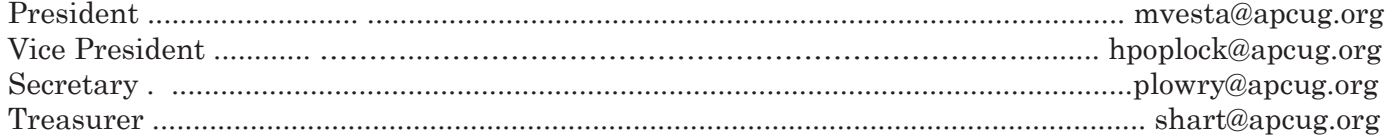

# **Board of Directors**

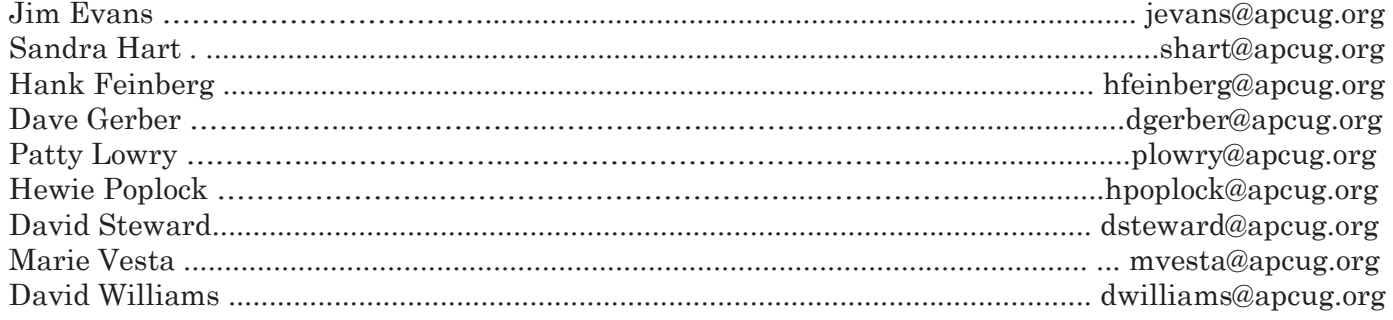

# **Board of Advisors**

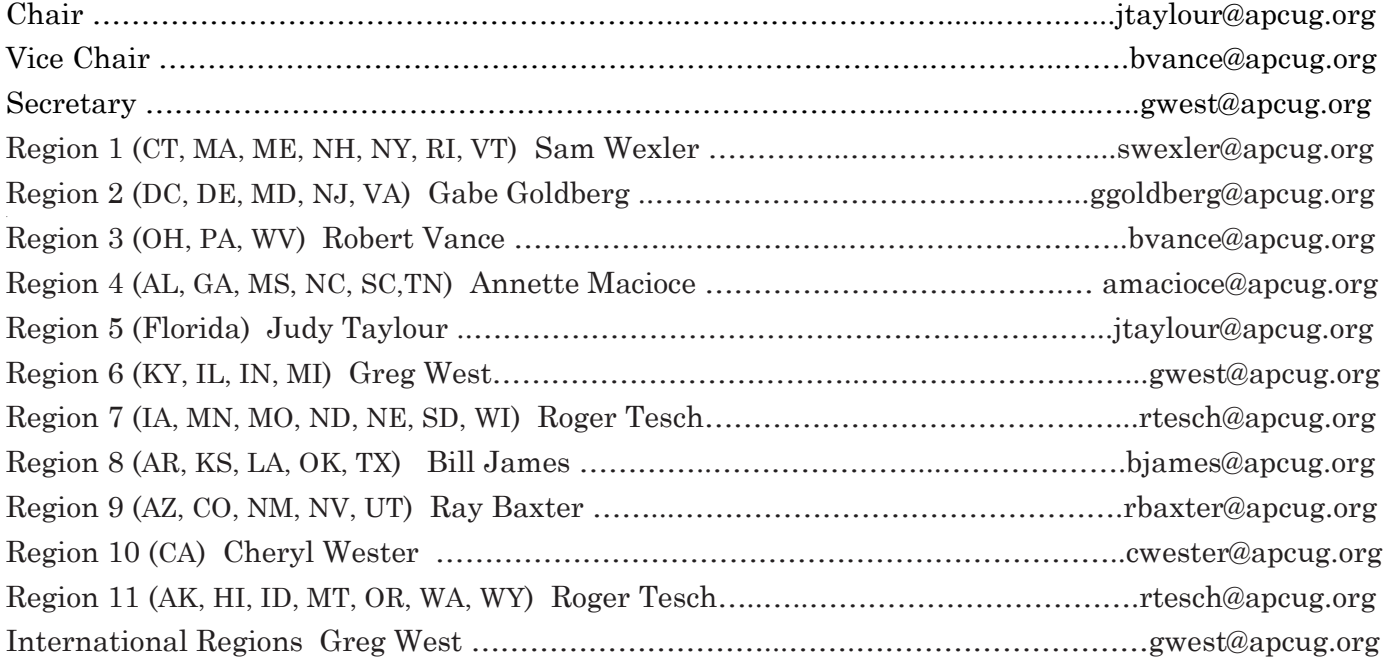

# DO YOU NEED "NEW" PRESENTATIONS FOR YOUR GROUP?

Check out APCUG's Speakers Bureau (www.apcug.net / Member Benefits tab). You will find almost 100 presentations listed under the below topics:

Back-up Internet Refurbishing Cloud Computing Linux / Open Source Security Digital Photography Mac Social Media Ergonomics Music /Video Software General Preventative Maintenance Virtual World Hardware Printers / Printing Website

Free Software **Conservation** Operating Systems User Groups Virtual Machines

# **ARTICLE DEADLINES**

The absolute deadline is shown below; copy received after the deadline will be considered for the next quarter's issue.

#### Submission Deadline:

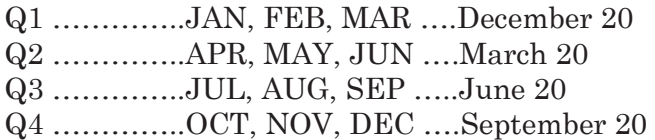

#### Issue Published Deadline

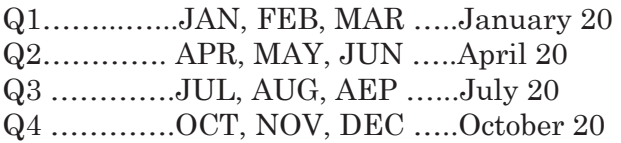

# **APCUG REPORTS DISCLAIMER**

APCUG REPORTS is published quarterly by the Association of Personal Computer User Groups, Inc. (APCUG), 13940 Cedar Rd. #447, Cleveland, OH 44118-3204 to inform and educate officers of member user groups. It shares information about the activities of APCUG and related opportunities for the benefit of APCUG members. Unless specifically stated otherwise, the opinions that are expressed in any article or column are those of the individual author(s) and do not represent an official position of, or endorsement by, APCUG. APCUG is an independent, non-profit association and is not affiliated in any way with any vendor or equipment manufacturer. Copyright © 2012. All rights reserved.  $\odot$